## **2024** ! )

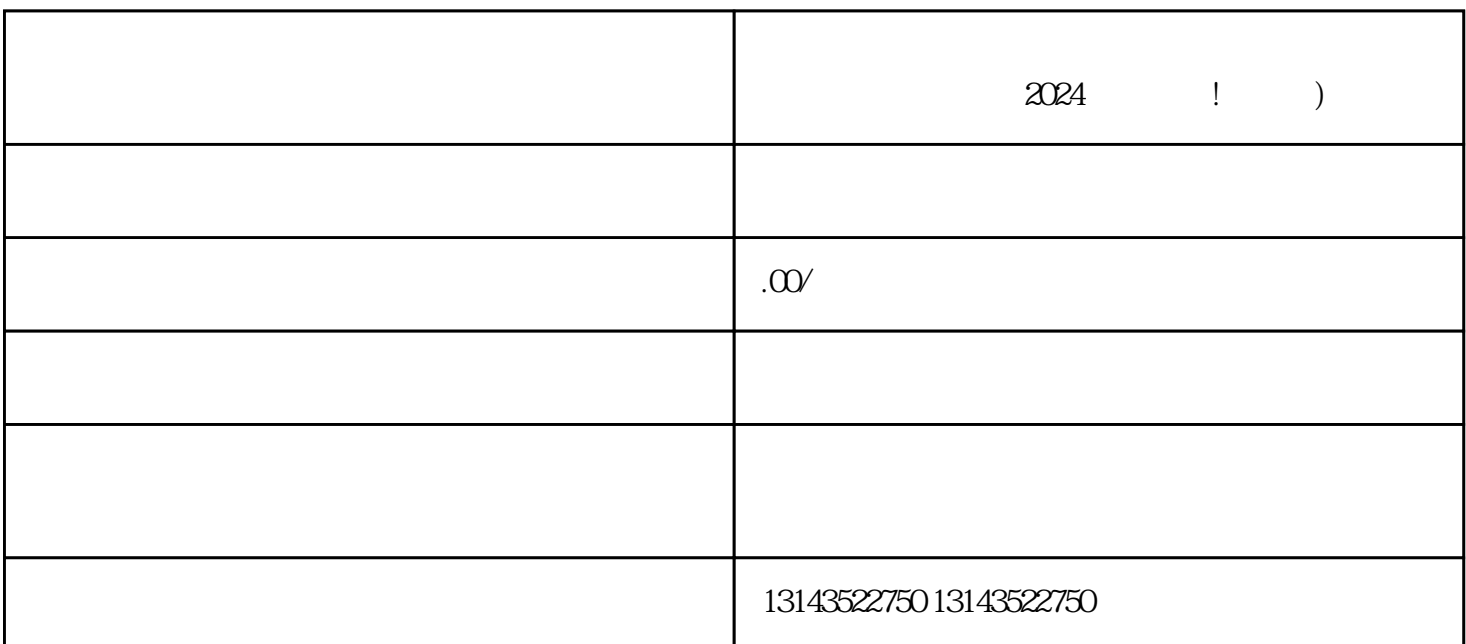

 $2024$  ! )

 $\rm V$ 

 $\frac{a}{\sqrt{2\pi}}$ ,  $\frac{b}{\sqrt{2\pi}}$ 

 $\frac{4}{3}$ 

在小黄车管理界面,点击"商品管理",然后点击"上架商品";

zhiming

 $V$ 

 $V$ 

 $4 \overline{a}$  $5$